Nombre

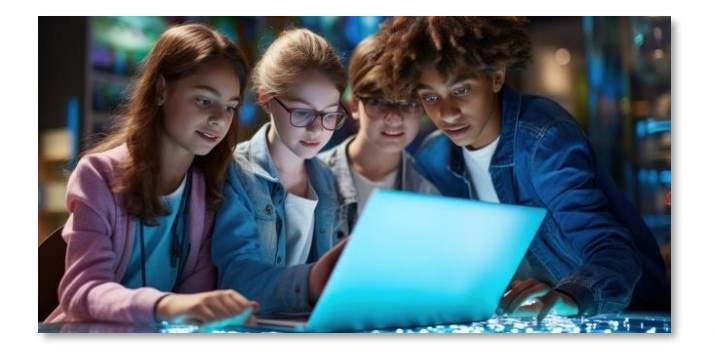

**Día internacional de Internet seguro**

**Cada vez más se escuchan términos relacionados con el buen uso de internet pero… ¿qué es verdaderamente la seguridad en este ámbito?**

Pues bien, **la seguridad en internet son todas aquellas precauciones que se toman para proteger a las personas en los ambientes digitales** que pueden estar afectados por delincuentes y situaciones peligrosas. Por ello, en este día se trata de recordar lo importante que es cuidarnos de cualquier situacion engañosa que pueda causarnos la navegación cada día.

Para celebrarlo adecuadamente es necesario que desde los centros educativos os unais a la concienciación y la realización de buenas prácticas desde pequeños. **Las actividades y juegos que os proponemos a continuación pretenden que conozcais activamente esta realidad tan necesaria. ¿Preparados/as? ¿Listos/as? ¡Pues allá vamos!**

# *Trabajo en equipo*

- **1 \_** La decisión de Digipato.
- **2 \_** Ciberconsejos.
- **3 \_** Ciberconsejos de memoria.
- **3 \_** Ciberconsejos a mi manera.

Nombre

## **1 \_ La decisión de Digipato.**

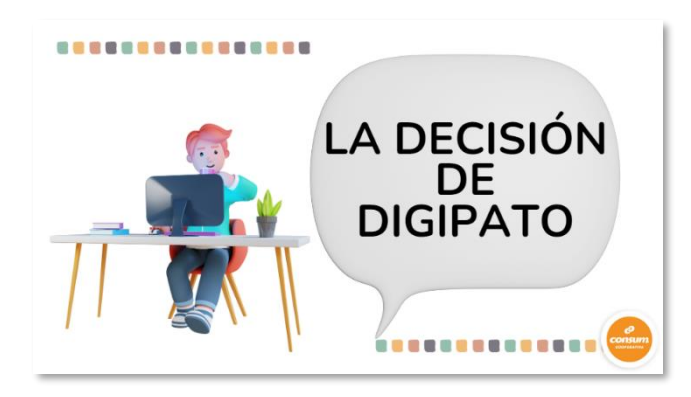

*La decisión de Digipato* es un cuento que os hará reflexionar sobre lo importante de las relaciones de amistad y de su cuidado, tanto en persona como a través de una pantalla. ¿Os atrevéis a acompañar a Digipato en su aventura? Preparaos para reflexionar juntos porque esta historia os dará una lección que jamás olvidaréis.

Al terminar la visualización del cuento, llega el momento de poner en común lo que habéis comprendido todos y todas las compañeras del aula. Finalmente, y para terminar esta primera tarea, debéis completar vuestra ficha de [Visual Thinking](https://www.canva.com/design/DAF1jEuBWEc/X3sbLUe8jOlpq5hcAYVADQ/view?utm_content=DAF1jEuBWEc&utm_campaign=designshare&utm_medium=link&utm_source=editor) mediante un dibujo que represente lo que habéis comprendido de la historia y concluido con la puesta en común de ideas.

### **2 \_ Ciberconsejos.**

**La seguridad del Internet es un tema muy serio**. Sin embargo, esto no quiere decir que aprender sobre la temática tenga que ser aburrido.

A continuación, os proponemos unas imágenes que, con humor, intentan explicar el mal uso que los seres humanos hacemos de los dispositivos digitales y que, a su vez, aportan un consejo muy útil que [tenéis que tratar de adivinar.](https://www.canva.com/design/DAF1lsy1dYo/fA8MKpFHJMuaGit9YmeNlw/view?utm_content=DAF1lsy1dYo&utm_campaign=designshare&utm_medium=link&utm_source=viewer)

Vuestro maestro o maestra os ayudará a reflexionar sobre estas imágenes y a averiguar los consejos a aprender.

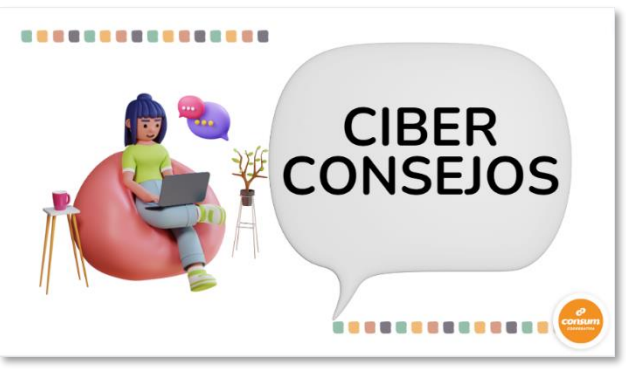

Nombre

## **3 \_ Ciberconsejos de memoria.**

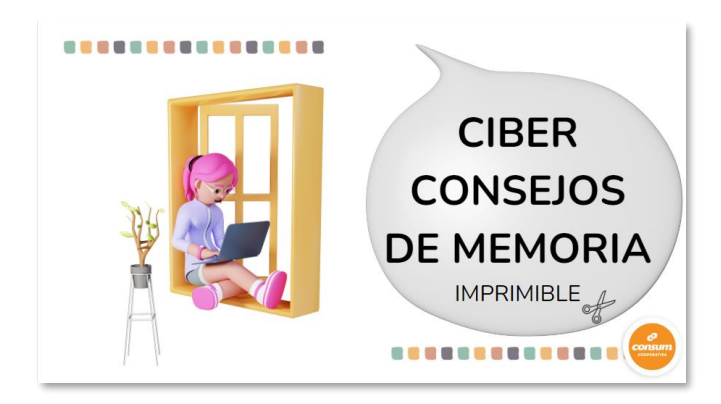

¿Seguros y seguras de que **os acordáis de todos los consejos aprendidos** anteriormente? Es el momento de demostrarlo jugando a este **[Memory de ciberconsejos](https://www.canva.com/design/DAF1ltqn7cs/Dul5ER5-ovzLi6C8WPIEOg/view?utm_content=DAF1ltqn7cs&utm_campaign=designshare&utm_medium=link&utm_source=viewer)**.

#### **4 \_ Ciberconsejos a mi manera.**

Vuestro profesor/a os va a asignar una de las viñetas trabajadas. Vosotros/as **tenéis que explicarla con vuestras palabras** y [ofrecer un consejo a los demás](https://www.canva.com/design/DAF1lkQ7uiU/nOWpYwW9JvHfPF_xQznh_w/view?utm_content=DAF1lkQ7uiU&utm_campaign=designshare&utm_medium=link&utm_source=viewer) en forma de audio o de manera escrita.

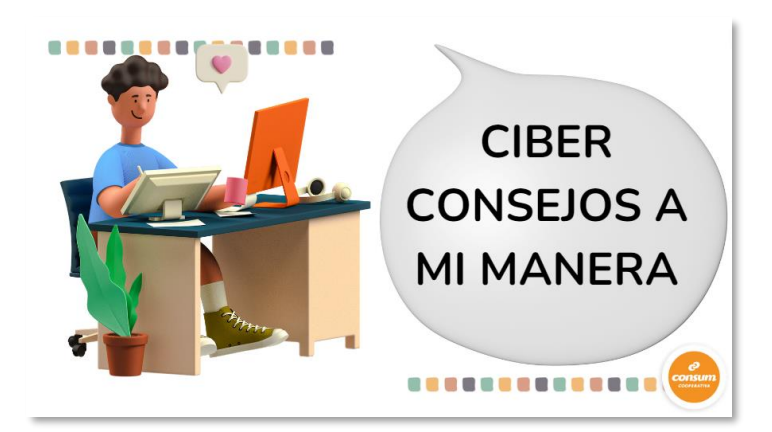

Esta aportación debéis subirla a un Padlet para generar un mural común interactivo con vuestro grupo.